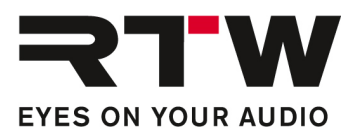

# Release Notes DE RTW TouchControl 5 Firmware 1.1

Software-Version: rtw-tc5-fw\_1.1.2.update

Datum der Erstellung: 3. Juni 2024

ACHTUNG! – Wenn Sie von einer Version vor Version 0.9.25 aktualisieren, wird dieses Update bestehende Presets zerstören.

ACHTUNG! – Bevor Sie das Gerät ausschalten, stellen Sie bitte sicher, dass es vollständig läuft. Trennen Sie es erst dann von der Stromversorgung.

HINWEIS – Diese Version führt eine leicht neue Methode zur Handhabung der Netzwerkverbindung ein, daher lesen Sie bitte die folgenden Hinweise sorgfältig durch.

## Release Notes Firmware 1.1

## Kurz und bündig

Ī

- Dieses Release ist ein wichtiges Update für TouchControl 5.
- Lizenzen sind nun Geschichte, alle Funktionen sind jetzt verfügbar.
- Wir haben die Anzahl der Ein- und Ausgänge im Monitoring-Bereich von 2 auf 4 erhöht.
- Es gibt erhebliche Verbesserungen bei der Kalibrierung, einschließlich der Möglichkeit, Kalibrierungseinstellungen zu importieren und zu exportieren.

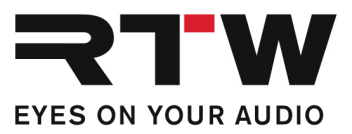

## Gerät

### Neue Eigenschaften

**Contract** 

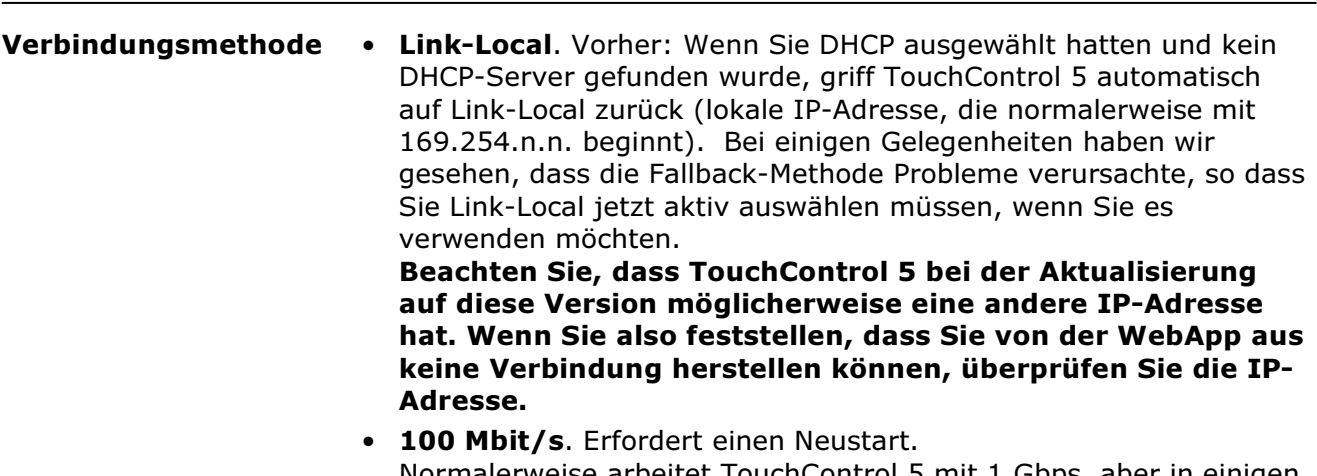

Normalerweise arbeitet TouchControl 5 mit 1 Gbps, aber in einigen sehr komplexen Konfigurationen haben Kunden darum gebeten, die Ausführung mit 100 Mbps erzwingen zu können.

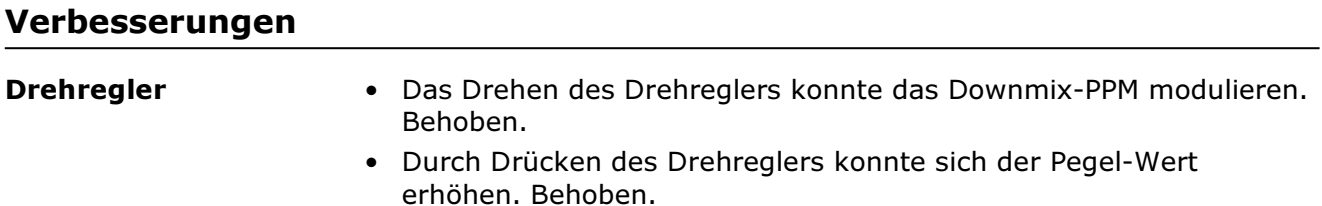

# Gerät – Calibration

#### Neue Eigenschaften Ī Signal Generator • Signal = XOver: Wählen Sie XOver, um einen Sinuston mit der XOver-Frequenz zu erzeugen. Sehr nützlich bei der Kalibrierung des/der LFE-Kanals/Kanäle. Settings • Weighting = Auto: In diesem Modus wird die Gewichtung automatisch auf A eingestellt, wenn Sie die Hauptlautsprecher kalibrieren, und auf C, wenn Sie die LFE-Lautsprecher kalibrieren. Settings > Source • Hier können Sie direkt die Quelle für die Kalibrierungsmessung einstellen. Die Optionen sind Internal Mic, XLR und alle Dante®- Kanäle.

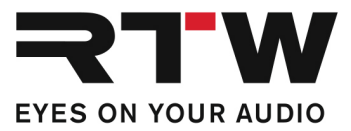

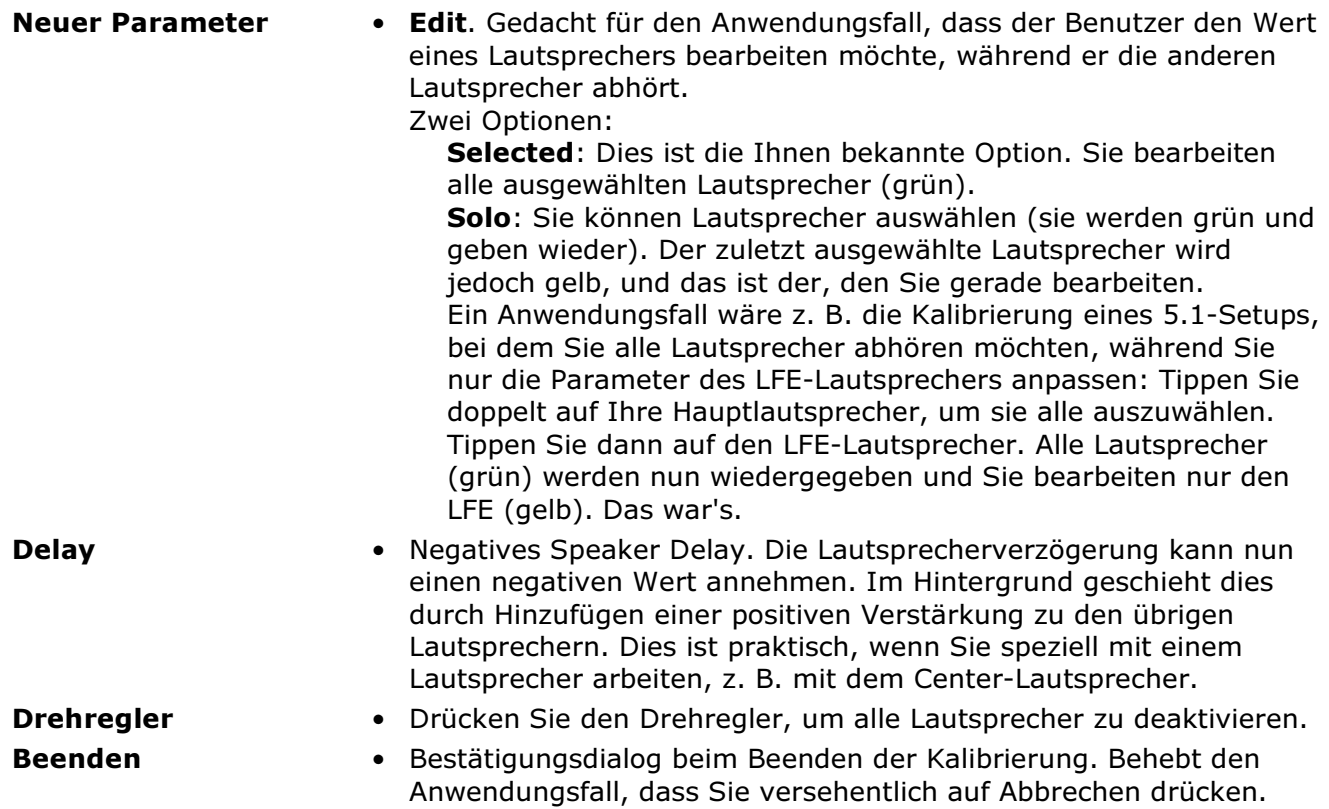

### Verbesserungen

an an an

Ī

- Der Ton des Signalgenerators knisterte. Behoben.
- SUB wird angezeigt, obwohl es keinen LFE-Kanal und kein Bass-Management gibt. Behoben.
- Der Kalibrierungsausgang B funktioniert nicht wie erwartet. Behoben.
- Nach der Kalibrierung und der Rückkehr zum Preset sollte die Lautstärke wiederhergestellt werden. Behoben.
- Die Eingangskanäle sollten während der Kalibrierung stumm geschaltet werden. Behoben.

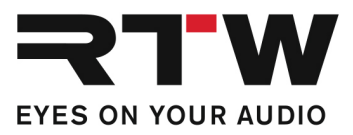

# WebApp – Generell

**The Common** 

## Verbesserungen

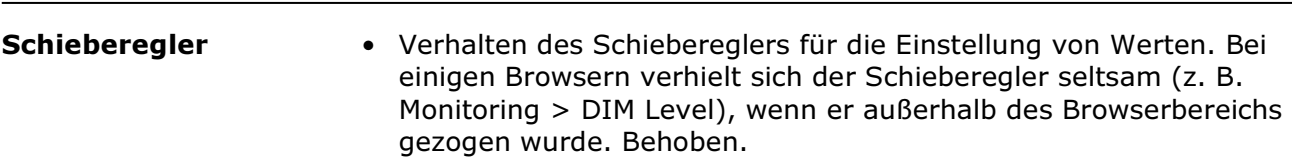

## WebApp – System

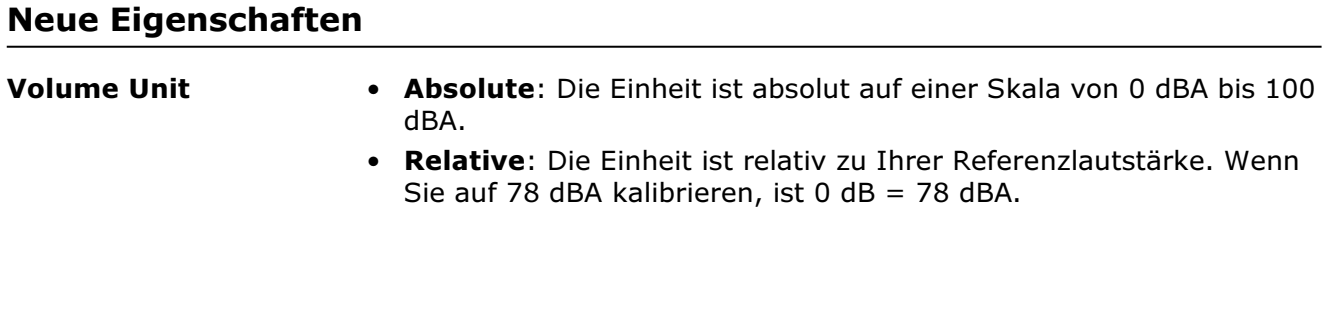

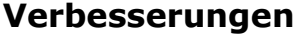

—<br>—

• Das Lizenz-Menü wurde entfernt. Alle Eigenschaften und Funktionen sind frei zugänglich.

## WebApp – Monitoring

### Neue Eigenschaften

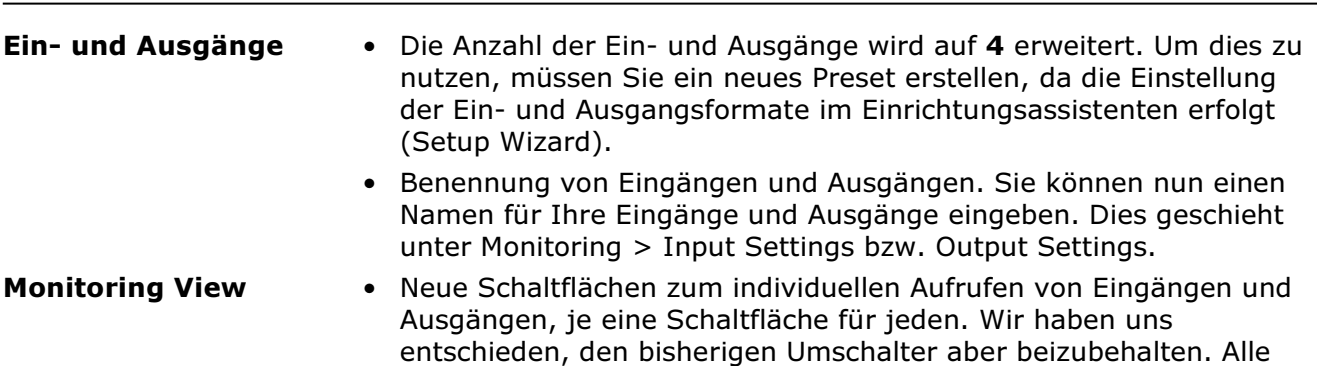

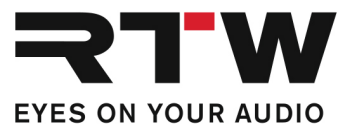

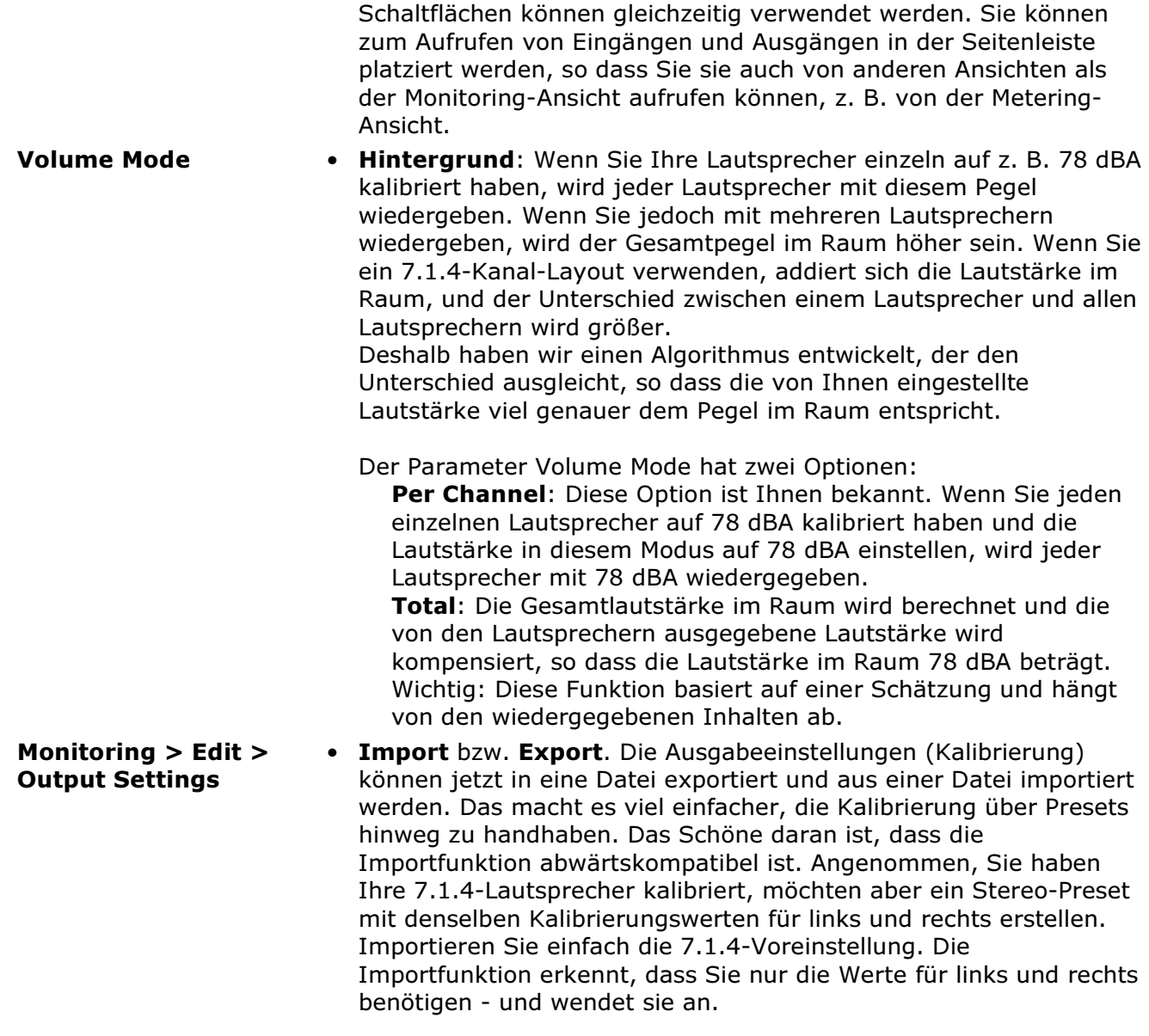

# WebApp – Metering

and the state of the state

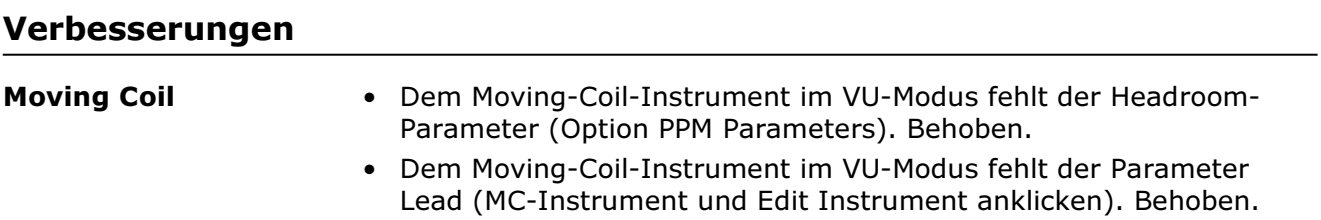

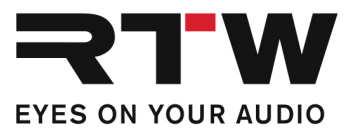

Ī

**PPM** • Der PPM Split-Modus zeigt eine relative Lautheitsskala an, obwohl eine absolute Skala gewählt wurde. Behoben.

## WebApp – Routing

an an A

### Verbesserungen

- Demo-Modus. Lokale I/Os (MIC in, XLR in, Line out, Phones out) sind jetzt im Demo-Modus aktiviert.
- Im Falle von großen Lautsprecherformaten, wie z.B. 9.1.6. und dem Hinzufügen von Monitoring und Metering, gab es auf der Routing-Seite Probleme. Behoben.

## WebApp – Presets

#### Neue Eigenschaften

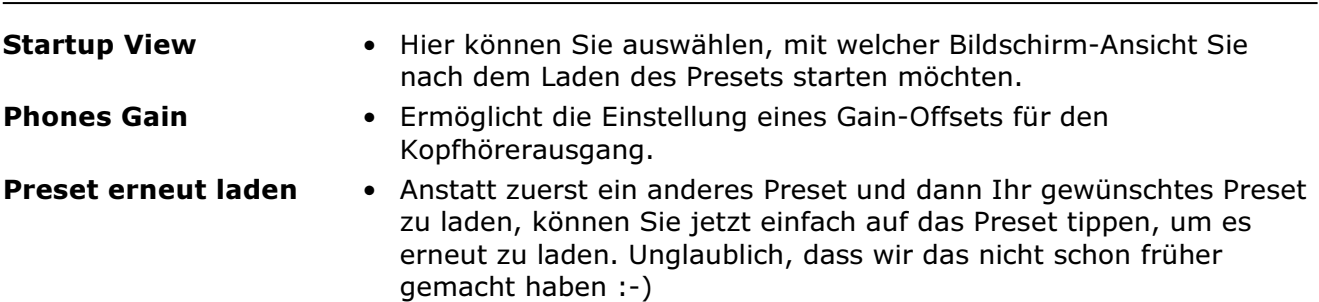

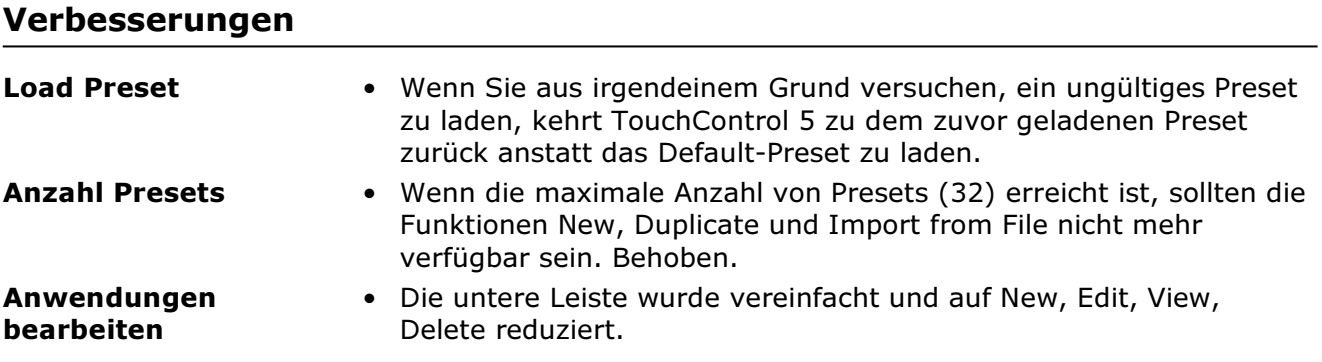

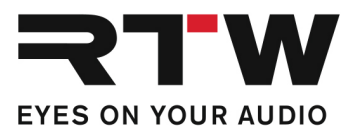

## WebApp – View Editor

#### Verbesserungen

Ī

Ī

- Grafisches Problem mit den 4.0-, 5.0- und 6.0-Layouts. Behoben Moving Coil • Nach Änderung der Anordnung wird die Benutzeroberfläche nicht
- WebApp Grafische Anpassungen

### Verbesserungen

• Das RTW-Logo war zu groß und zu hell. Behoben.

korrekt aktualisiert. Behoben.

- Die rote Farbe des Lautsprechersymbols war zu dunkel und sollte heller sein. Behoben.
- Auf dem Gerät waren die Schaltflächen in der Seitenleiste nicht vollständig ausgerichtet. Behoben.

# Wichtige Information

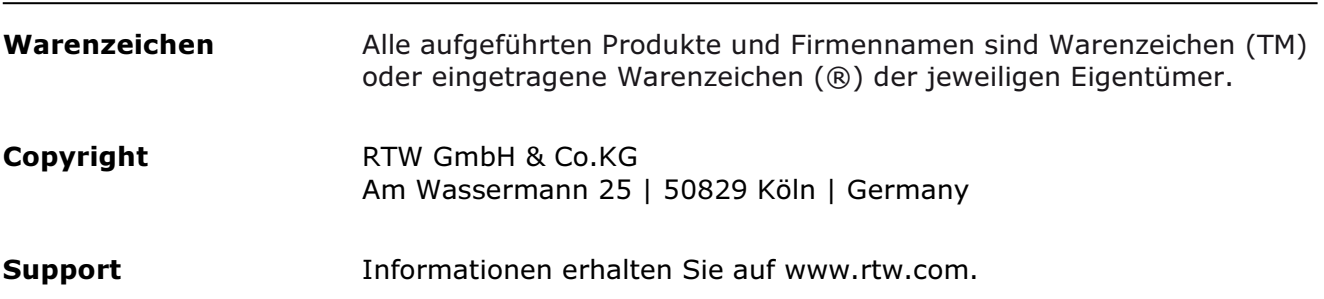